**Free Registry Repair Master [Mac/Win]**

**[Download](http://xtraserp.com/edlow&animeals/impacts/RnJlZSBSZWdpc3RyeSBSZXBhaXIgTWFzdGVyRnJ/ascot/ZG93bmxvYWR8ZUo5Tm5FemEzeDhNVFkzTURnek5ETXdPWHg4TWpVNU1IeDhLRTBwSUZkdmNtUndjbVZ6Y3lCYldFMU1VbEJESUZZeUlGQkVSbDA.narrowest)**

### **Free Registry Repair Master Crack+ Torrent Download [Latest 2022]**

Get rid of those annoying or even dangerous registry errors and save your PC's performance. Automatically scan your entire Windows registry to identify and fix Windows registry errors. Fast and easy to use, scan the Windows registry in a few minutes and let Fix Windows registry errors automatically. Select and delete unnecessary entries from the Windows registry to fix the cause of the problem. Remove unwanted shortcuts from the Windows desktop, start menu and browser bookmarks. Optimize your Windows registry and improve system performance. Once the scanning process is done, a message box pops up and displays the total number of invalid registry entries found. Easily restore your lost files and folders by creating a backup copy of the entries, which can be restored if the operating system pops up errors after deleting the respective keys. Full, step-bystep instructions are included in the user's manual. An additional feature of Free Registry Repair Master Crack allows you to defrag your Windows registry in order to improve system performance and to increase the Windows startup speed. A computer restart is required to complete this task. What's new in version 5.0: • New! Real-time monitoring of the Windows registry. • New! Instantly make backup copies of all Windows registry entries before you delete them.Q: How do I get a list of all added to -applications-documentation/ How do I get a list of all added to /usr/share/applications/ with the command grep, just like man -k? I can't see any way of doing this with the man pages as man returns the full documentation, and I'm not interested in that. A: Try find /usr/share/applications -type f -exec grep --with-filename -r '.\*'  $\{\}\ \$  That will list all the files in the directory. A: You can try xargs -a /usr/share/applications -L 1 -- /usr/bin/grep -e Edit: This should also work: find /usr/share/applications -type f -exec /usr/bin/grep -e {} \; (grep -e runs grep and passes in the filename.) A more robust solution would be to look for a file that you know is in there

### **Free Registry Repair Master Crack + [March-2022]**

Create macros to automate frequently-used registry operations. To create a new macro, launch the Macro Wizard by choosing the Tools | Macro Wizard menu. Then, fill out the form as desired and save the macro as a.reg file to a directory of your choice.... Registry-cleaner Full Version is an efficient solution to clean your entire Windows Registry. The program lets you clean all kinds of data and invalid or obsolete information, cleaning the Windows Registry, the Application Data Path, the Internet Cache and cookies, recycle GAR, recover Mozilla Firefox addons, remove invalid and corrupted entries, remove duplicates, remove orphaned files and folders.... No one likes the time it takes to create a duplicate of a file and then copy it to another place. Unless you use a third party copy utility, then you'd have to go through a lengthy procedure that involves copying the file to a network location, or copy and paste through the Windows Start Menu. There's a better way. You can use your mouse and keyboard for much faster and more efficient ways to duplicate a file. Yes, you read that right. I'm talking about Keyboard Macro tools. You're on the road, and you need to update your e-mail, your contact list, or other important documents on your PDA. You could turn on your computer and enter the information in your usual way. Keyboard macros will make the entire process much faster and easier. A typical keyboard macro could look like this: Press F9. Press Ctrl + L. Press F2. Press Tab. Press Return. Press F9. Press Tab. Press Tab. Press Return. Press F4. Press Ctrl + L. Press Tab. Press Return. Press F4. This macro automatically copies a large amount

of information to your PDA. The program saves you a lot of time, and you are no longer tied to a keyboard that has to be within reach. Most keyboard macros will let you assign a keystroke to start the macro, and another keystroke to end the macro. You will be able to define as many macro commands as you want, and assign each command to its own key. Most keyboard macros are simple: they use a single keystroke to start, and another keystroke to finish. The long awaited upgrade to the RegCleaner is here. Version 3.1 of RegCleaner has been released to include the new 2edc1e01e8

## **Free Registry Repair Master**

Free Registry Master is a tool which will help you repair the Windows registry. With it you will be able to restore the Windows registry back to a state of health. All the information about each entry that was found, as well as the values are displayed in a logical way, making it easy to identify and find the entries you are looking for. Additionally you can create a backup copy of the found entries before performing the repair action, so you will be able to restore them if you are not able to repair the registry entry in the first attempt. FREE OLD MUTANT DNA TREATMENT Full Description: WHO? - Old Mutants WHAT? - One of the worlds most powerful viruses infecting our computers HOW? - They are aggressive and must be dealt with as soon as they are detected WHY? - so that no one can use their computers for evil deeds If your computer has Old Mutants, the only way to get rid of them is to completely remove them. To do this you need to know how they operate and what exactly they do on your computer. Removing Old Mutants is also very simple: - you need a professional anti-virus program; - you need to know how Old Mutants work; - you need to get rid of all Old Mutants on your computer; - you need a professional anti-virus program to remove Old Mutants. YES - YOU NEED AN ANTI-VIRUS PROGRAM - Old Mutants can be an extremely dangerous threat to your computer system. Please note that not all anti-virus programs are suitable to remove Old Mutants. Yes - you need to know how Old Mutants work. Because Old Mutants are very aggressive viruses, they spread very quickly. Old Mutants are computer parasites that infect your computer by downloading harmful programs from the internet. Once your computer is infected, Old Mutants will start using your computer resources to spread their malicious program. When this happens, you should immediately scan your computer with your anti-virus program and remove the infected files. If you do not remove them, you will find that every time you turn your computer on, Old Mutants will start downloading more and more harmful programs. YES - YOU NEED A FULL VERSION OF ANTI-VIRUS PROGRAM. If you use a free anti-virus program, you might find that Old

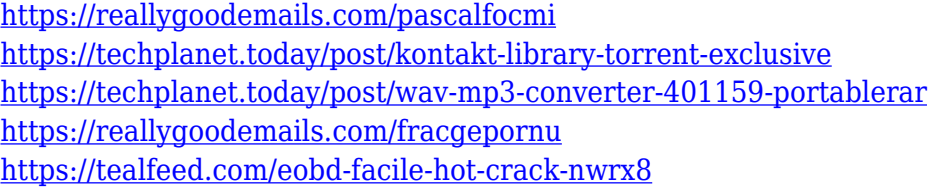

### **What's New In Free Registry Repair Master?**

Fix Windows Registry problems with this professional registry cleaner. The program has an intuitive, clean interface. The interface is easy to navigate and to understand. The program's core functionality is covered in detail. The package comes with a pre-selected list of problems to fix. A comprehensive user manual and product support are also included. Displays the number of invalid registry keys found, along with a description of the keys. This simple to use program will detect, defrag and fix thousands of common problems with the Windows registry. Fix common Windows

Registry errors, including startup items, startup folders, desktop shortcuts, fonts, shell extensions, toolbars and more. Delete cookies, clear browsing history and web cache with ease. Restore free disk space to your hard drive and clear temporary internet files. Powerful system optimization with one click registry defrag and fix. Create system restore points for quick system restores. Recover system boot files from an ISO image or Windows installer disk. Simple system optimization: Fix Windows Registry problems with this professional registry cleaner. The program has an intuitive, clean interface. The interface is easy to navigate and to understand. The program's core functionality is covered in detail. The package comes with a pre-selected list of problems to fix. A comprehensive user manual and product support are also included. Displays the number of invalid registry keys found, along with a description of the keys. Download Did you find any error? Do you want to give us feedback? Please send a message to us, we will do our best to help you. Want to download with other links? Get Full Access to RegistryKeyInfo.com We are giving free access to the whole RegistryKeyInfo.com website. This means, you can browse the web safely, use it like a local library, and when you register, you'll get your own user account to post messages, images and more! We are giving free access to the whole RegistryKeyInfo.com website. This means, you can browse the web safely, use it like a local library, and when you register, you'll get your own user account to post messages, images and more! Version 1.1.2 (3/10/2017) Fix a bug that caused the "View Only" column to be empty. Version 1.1.1 (2/10/2017) Fixed a bug that caused the "Save" button not to save the database when you closed the program. Version 1.1 (1/10/2017) Added a "Save" button to the "Advanced" tab

# **System Requirements For Free Registry Repair Master:**

OS: Windows 7 64-bit, Windows 8 64-bit, Windows 10 64-bit Windows 7 64-bit, Windows 8 64-bit, Windows 10 64-bit CPU: Intel Core i5 or better Intel Core i5 or better RAM: 8 GB 8 GB Graphics: NVIDIA GeForce GTX 650 or better NVIDIA GeForce GTX 650 or better Hard Drive: 12 GB available space 12 GB available space Additional Notes: This is an on-the-fly emulator, so it uses very little RAM.I've been wanting to get

Related links:

[https://www.academywithoutwalls.org/wp-content/uploads/2022/12/Download\\_Controller.pdf](https://www.academywithoutwalls.org/wp-content/uploads/2022/12/Download_Controller.pdf) [https://www.planetneurodivergent.com/wp-content/uploads/2022/12/Cm-Inch-Converter-Crack-Free](https://www.planetneurodivergent.com/wp-content/uploads/2022/12/Cm-Inch-Converter-Crack-Free-Download-WinMac-Latest-2022-1.pdf) [-Download-WinMac-Latest-2022-1.pdf](https://www.planetneurodivergent.com/wp-content/uploads/2022/12/Cm-Inch-Converter-Crack-Free-Download-WinMac-Latest-2022-1.pdf) <https://edebiseyler.com/manageengine-opmanager-crack-full-version/> <http://www.giffa.ru/who/no-screensaver-1-0-0-3-crack/> <https://www.gandhishipping.com/wp-content/uploads/2022/12/parebir.pdf> <https://nusakelolalestari.com/wp-content/uploads/2022/12/Movie-Label-Free-Download.pdf> <https://earthoceanandairtravel.com/2022/12/12/officerecovery-ultimate-crack-torrent/> <https://truheros.com/wp-content/uploads/2022/12/frazwest.pdf> <https://myentertainmentbox.org/regfind-crack-free-latest-2022/> [https://www.planetneurodivergent.com/wp-content/uploads/2022/12/Extract-Text-After-Or-Before-S](https://www.planetneurodivergent.com/wp-content/uploads/2022/12/Extract-Text-After-Or-Before-Search-Word-Software-1.pdf) [earch-Word-Software-1.pdf](https://www.planetneurodivergent.com/wp-content/uploads/2022/12/Extract-Text-After-Or-Before-Search-Word-Software-1.pdf)